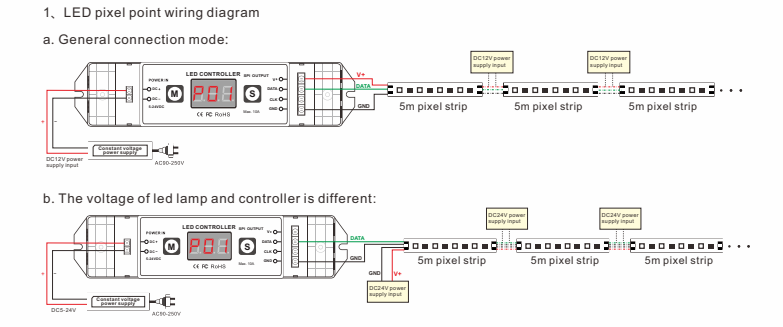

c. Connect multi section leds to the controller in parallel:

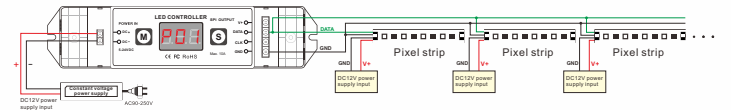

#### **8. After-Sales**

From the day you purchase our products within 3 years, if being used properly in accordance with the instruction, and quality problems occur, we provide free repair or replacement services except the following cases:

1.Any defects caused by wrong operations.

2.Any damages caused by inappropriate power supply or abnormal voltage. 3.Any damages caused by unauthorized removal, maintenance, modifying circuit, incorrect connections and

replacing chips.

4.Any damages due to transportation, breaking, flooded water after the purchase. 5.Any damages caused by earthquake, fire, flood, lightning strike etc force majeure of natural disasters.

6.Any damages caused by negligence, inappropriate storing at high temperature and humidity environment or near harmful chemicals. 7.Product has been updated.

# LED pixel light controller User Manual **Controller Service Controller Controller Controller Controller Controller Controller Controller Controller Co**

FC (Please read through this manual carefully before use)

#### **1. Brief Introduction**

Welcome to use our LED pixel light controller, it is a small size but with powerful function LED dream color controller, it can be controlled by touch key and digital tube display, easy to use. At the same time, it<br>supports RF remote control. It can control all the LED lights which is driven by IC. User can choose the IC<br>ty the brightness, running speed, and the direction of color change; also user can adjust the RGB series, and can DIY the color change effect as you wish.

### **2. Specifications**

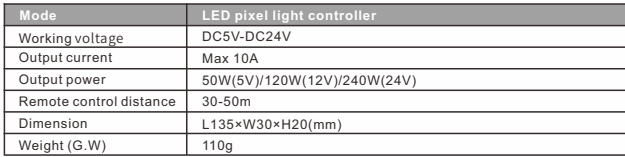

3. Safety warnings

1.To ensure correct operation, please read the user manual carefully before use.

2.Please don't install this controller in lightening, intense magnetic and high-voltage fields. 3.To reduce the risk of component damage and fire caused by short circuit, make sure correct connection.

4.Always be sure to mount this unit in an area that will allow proper ventilation to ensure a fitting temperature. 5.Check if the voltage and power adapter suit the controller. (please select DC5-24V power supply with

constant voltage). 6.Don't connect cables with power on; make sure a correct connection and no short circuit checked with

instrument before power on.<br>7.Please don't open controller cover and operate if problems occur. Please contact your controller supplier at first time.

LED pixel light controller LED pixel light controller

*3*

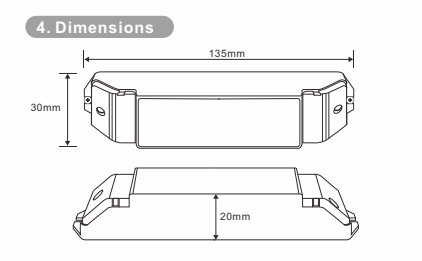

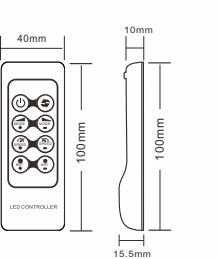

**5**、**Operation instruction**

Long press M key for 2 seconds unlock the key, then short press M key to switch setup parameter, short press S key to change parameter value.

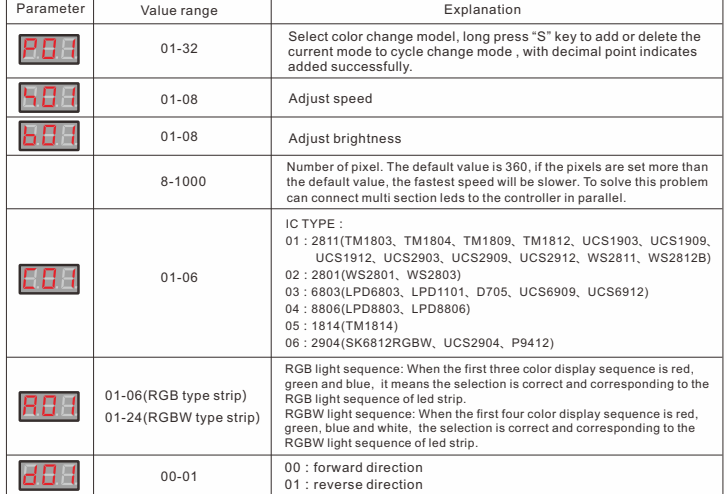

## **The remote control ID learning guide:**

*2* In the state of unlock the key, long press M key for 3 seconds, when there is merely decimal point twinkle on the digital tube, press any key on the key on the remote control, then the digital tube display normally, the ID learned successfully.

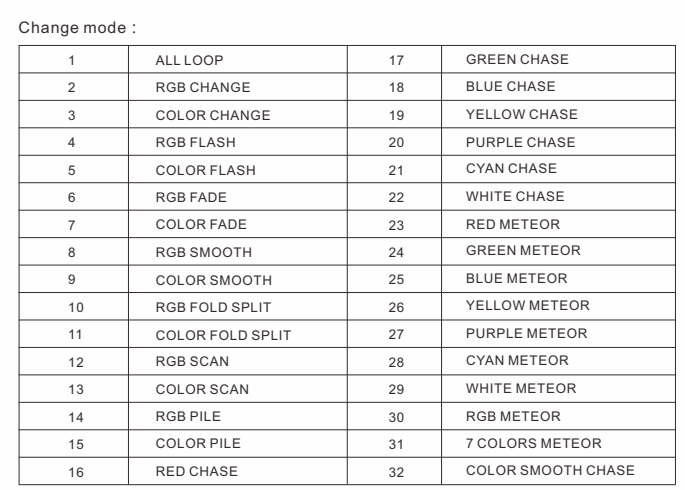

**6**、**Controller terminal description**

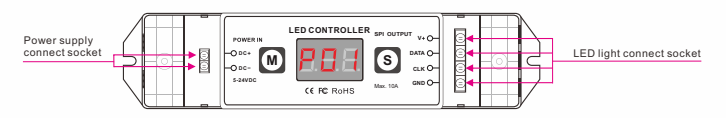

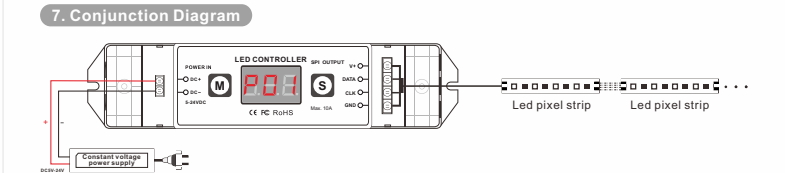